## 5-4 お問い合わせについて

## **ISPERIE INTERMENT BUELOS SES SET IN THE UP**

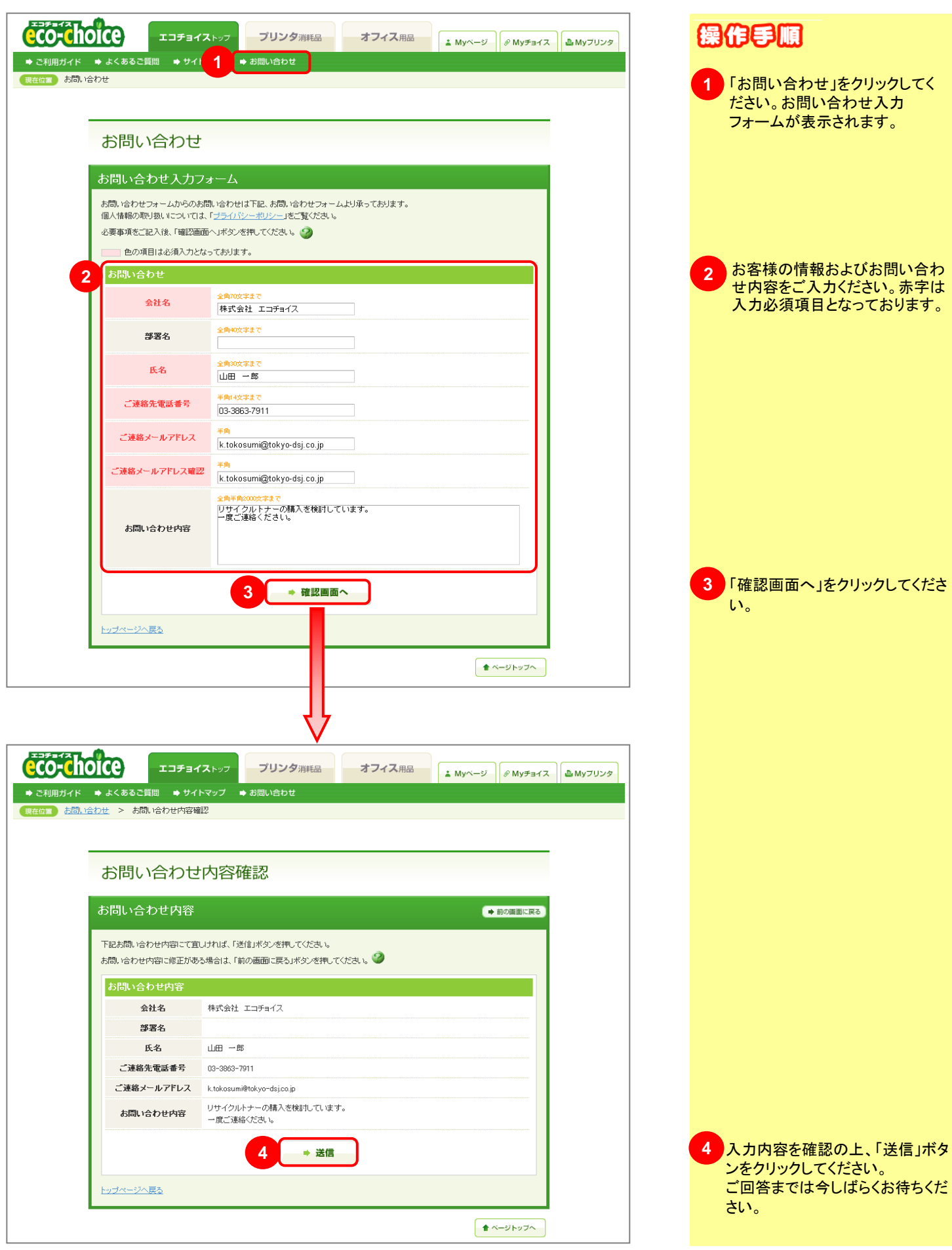